# SPAM

Questões técnicas e "netizenship"

> *Hermann Wecke*hermann@abuse.net

## O histórico do SPAM

- $\bullet$  A primeira RFC a tratar do SPAM foi em Nov 1975 – RFC 706 "On the Junk Mail Problem", escrita por Jon Postel
- $\bullet$ Ago/93 – Pesquisa acadêmica (William Milheim – Penn State University)
- $\bullet$  Abr/94 – Green Card Lottery, postada por dois advogados em mais de 6 mil grupos de discussão
- $\bullet$  Jul/95 – Jeff "Spam King" Slaton, vendedor das páginas amarelas no Novo México oferecendo os segredos da Bomba Atômica e serviço de SPAM. Pioneiro nas técnicas ainda usada pelos spammers atuais
- $\bullet$  Outono/96 – Spamford Wallace/CyberPromotions. Após uma longa batalha judicial, anunciou sua "aposentadoria" em 13/abr/98

O SPAM é uma forma perversa de propaganda, pois

transfere todos os custos para quem o recebe.

### Questões I egais envolvendo o SPAM

- $\bullet$ SPAM geralmente é crime (artigo 299 do CPB - falsidade ideológica)
- $\bullet$ Princípio constitucional
- $\bullet$ Prática comercial abusiva (artigo 39 do CDC)
- $\bullet$  Transmissão onerosa ou gratuita das mailing lists só mediante autorização ou prévia comunicação (artigo 43 e §§1º e 2º do CDC)
- $\bullet$ Decisão recente de uma juíza (Rosângela Lieko Kato), de Campo Grande/MS
- $\bullet$ Projeto de Lei 6210/02 do deputado Ivan Paixão (PPS-SE)

### Tempo como cliente X SPAM

95% dos clientes antigos de um ISP são alvo de SPAM

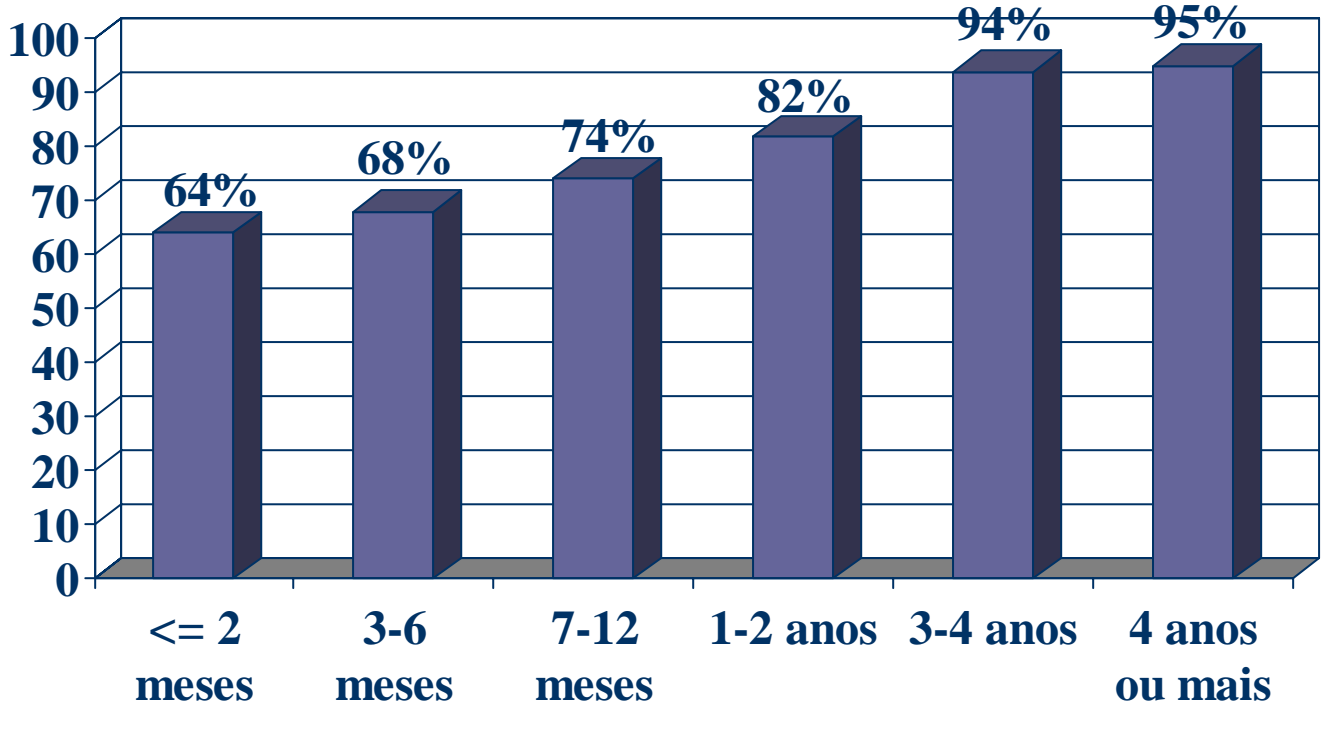

Fonte: Gartner Group

### Divisão por tipo de SPAM

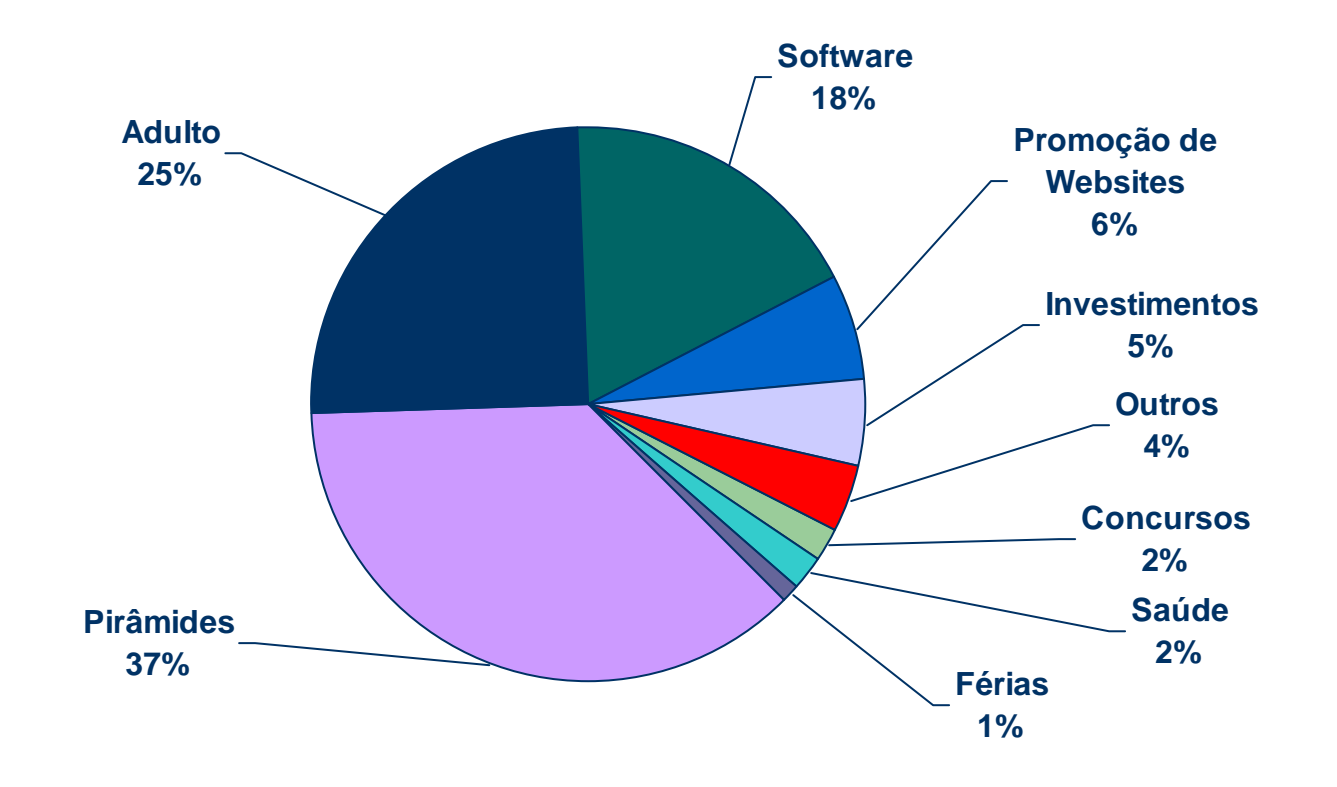

Fonte: Gartner Group

### Média de SPAMs Recebidos por Semana

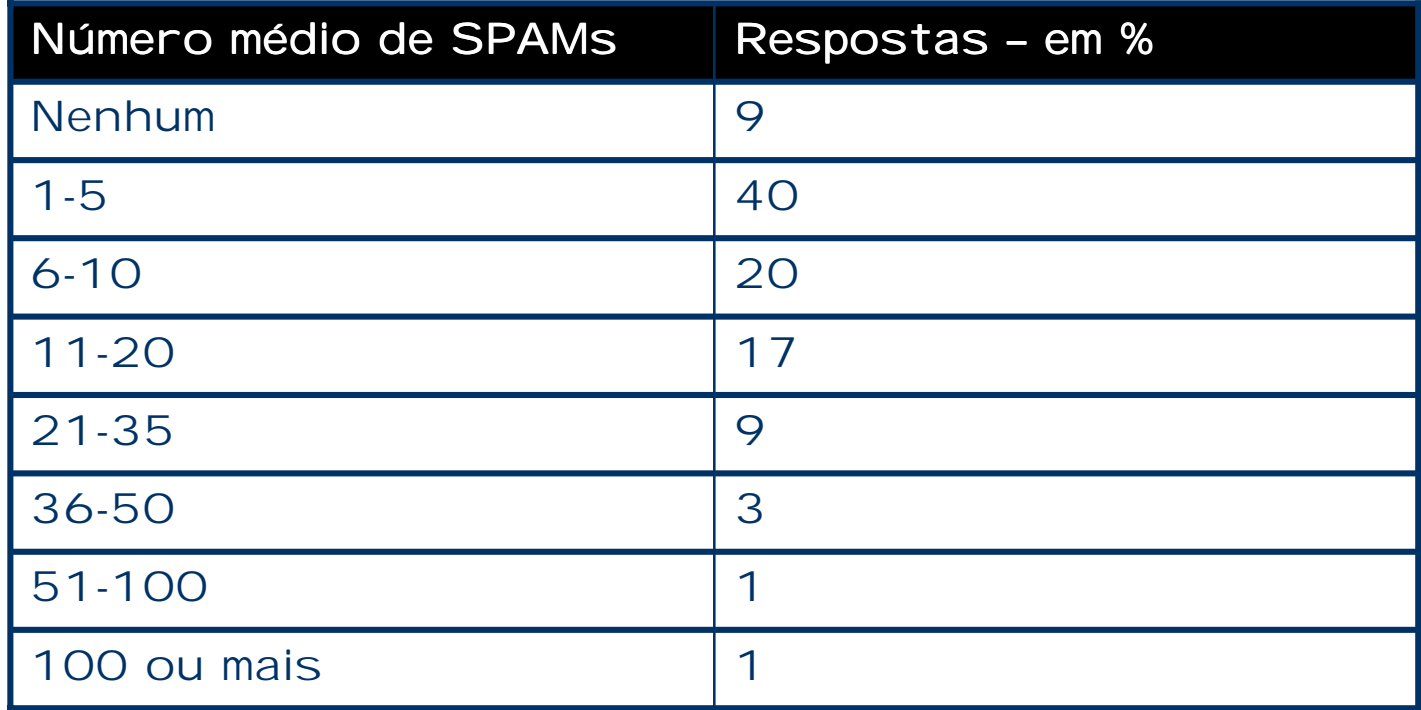

Fonte: Gartner Group

### Sentimento dos Clientesem Rel ação ao SPAM

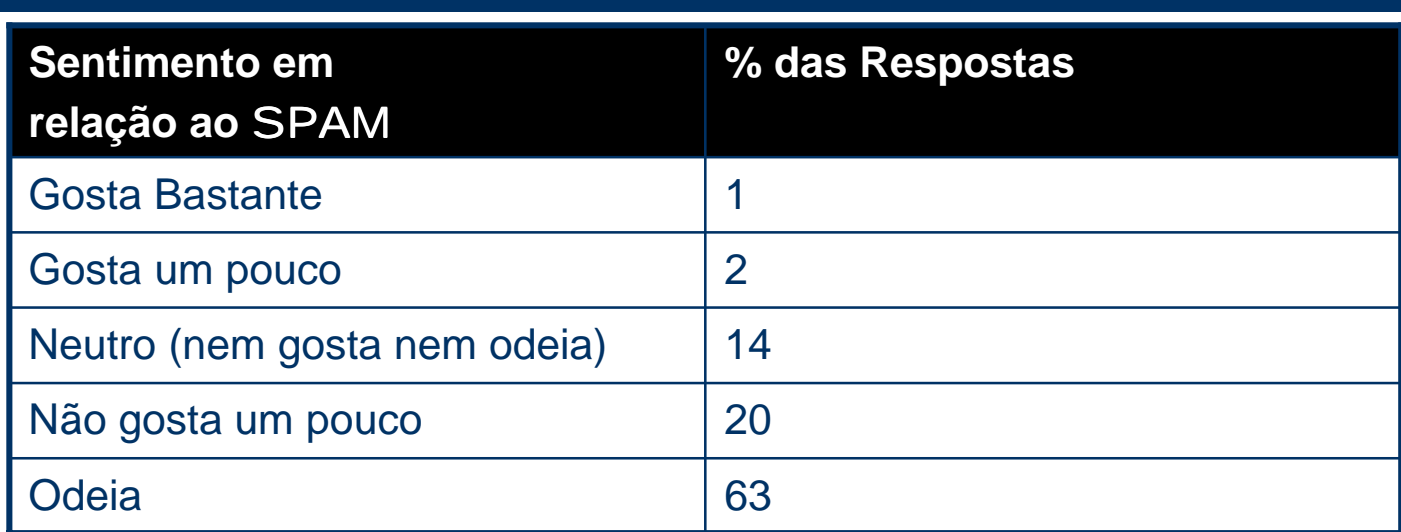

Fonte: Gartner Group

A tolerância ao SPAM é inversamente proporcional à quantidade de mensagens recebidas.

### Motivos Alegados pelo cliente para não gostar do SPAM

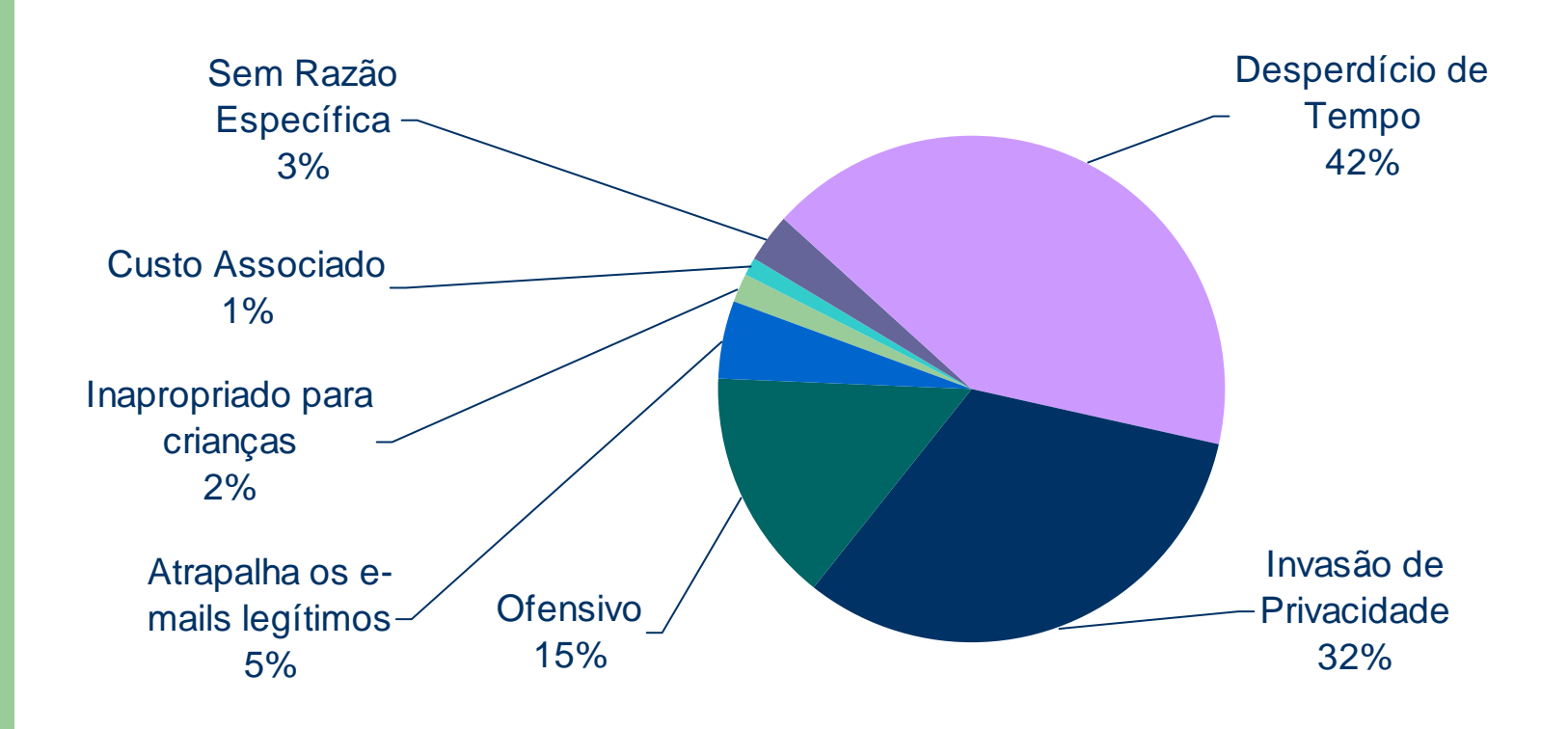

Fonte: Gartner Group

### 20 Maiores " Contos do Vigário" na Net

- $\bullet$ Web cramming
- $\bullet$ Roubo de Identidade
- $\bullet$  Fraudes relacionadas ao dia 11 de **Setembro**
- $\bullet$ Trabalhe em Casa
- $\bullet$ Fraude no Cartão de Crédito
- $\bullet$  Tratamentos Médicos e Perda de Peso
- $\bullet$ Correntes/Pirâmides
- $\bullet$  MMP (Multilevel Marketing Plans – comprar produtos para depois tentar revender)
- $\bullet$ Amostras Grátis
- $\bullet$ Produtos contra o Bioterrorismo
- $\bullet$ Empréstimo Pessoal
- $\bullet$ Registro de Domínios
- $\bullet$ Recuperação de Crédito
- $\bullet$ Promoção de Pacotes de Férias
- $\bullet$  Sobra de Caixa do Governo (CFR 4- 1-9) – Esquema da Nigéria
- $\bullet$ Loteria Internacional
- $\bullet$  Oportunidade de Negócios (seja seu próprio patrão)
- $\bullet$ Bulk E-Mail (faça seu próprio SPAM)
- $\bullet$ Fraudes em Leilões Online
- $\bullet$ Ligação Internacional via modem

Fonte: Yahoo!Internet Life, março/2002

## Métodos de Entrega

- **DIRECT DELIVERY**
- $\bullet$ RELAY AUTORIZADO
- $\bullet$ OPEN RELAY
- **OPEN PROXY**

- $\bullet$  IF
- **REVERSC**
- **REMETENTE**
- **.** DOMÍNIC
- ! CIDR
- ! ANÁLISE DE CONTEÚDO

#### IP

IP individual, baseado em investigação/denúncias/spamtraps

#### Reverso

Alguns provedores solicitam explicitamente que seu reverso seja bloqueado. Como exemplo disso temos: **brdterra.com.brdial-up.vento.com.br p001.terra.com.br**

Outros alocam o reverso de forma a "facilitar" a vida de quem quer bloquear, mesmo que inconscientemente: **in-addr.arpa.ig.com.br xdsl-dinamico.ctbcnetsuper.com.br**

Lista completa em: **http://www.spambr.org/bloqueio.php3**

### Remetente

#### Bloqueio individual, baseado em incidentes anteriores

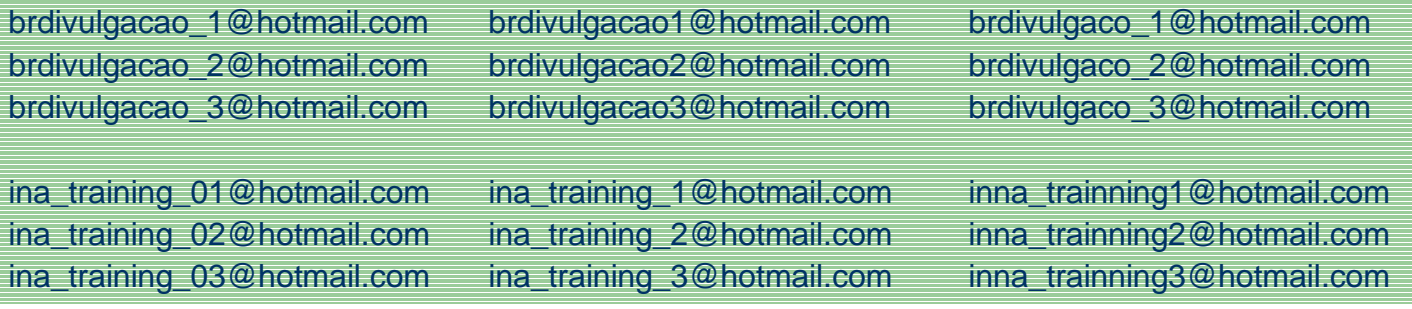

### Domínio

Aplicado somente contra spammers insistentes

### CIDR

Bloqueio específico contra faixas de dial-up ou origens não aceitas Ex. 200.151/16 200.227/16

#### Conteúdo

DCC – Distributed Checksum Clearinghouse (MAPS) Vipul's Razor Baseado em padrões conhecidos

Esta mensagem é enviada em concordância com a legislação internacional sobre <sup>o</sup> Correio Eletrônico, Seção 301, Parágrafo (a) (3) (c) Decreto S 1618, Título Terceiro aprovado pelo 105º Congresso Base das Normativas Internacionais sobre o SPAM. Um e-mail não poderá ser considerado SPAM quando incluir uma forma de ser removido. Para evitar futuras mensagens deste "site", simplesmente responda este e-mail colocando na linha de assunto: REMOVER.

> Para maiores informações sobre <sup>o</sup>"Decreto do Congresso Mundial dos Spammers Brasileiros", visite http://www.antispam.org.br/congresso.html

### Listas de bloqueio existentes

- $\bullet$ Open relay (RSS, ORDB, Visi)
- $\bullet$ Open proxy (Monkeys)
- $\bullet$ Dial-ups (SPAMBR, DUL)
- $\bullet$ SPAM Source (SpamCOP)
- $\bullet$ Lista de discussão com inscrição insegura (NML)
- $\bullet$ Lista da incompetência (RBL)
- $\bullet$ Análise múltipla (BrightMail, MessageLabs)

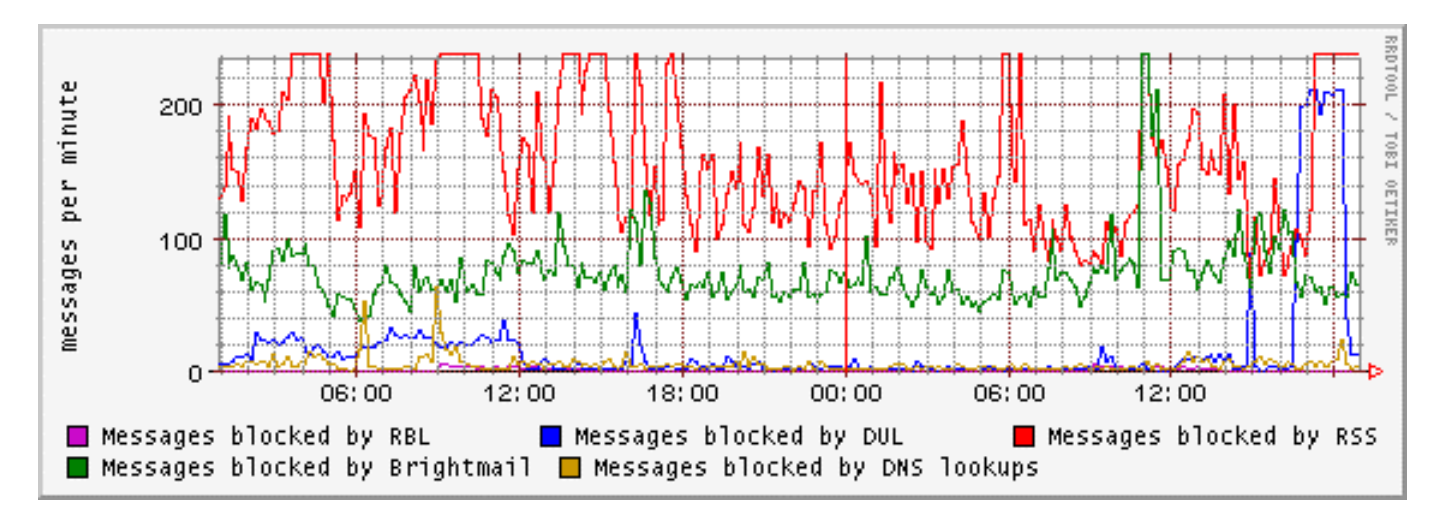

### Problemas causados pelo SPAM para o provedor e para o usuário final

- $\bullet$ Provedor
- $\bullet$ Usuário Final

Como os spammers conseguem os e-mails, na opinião dos usuários (múltipla escolha)

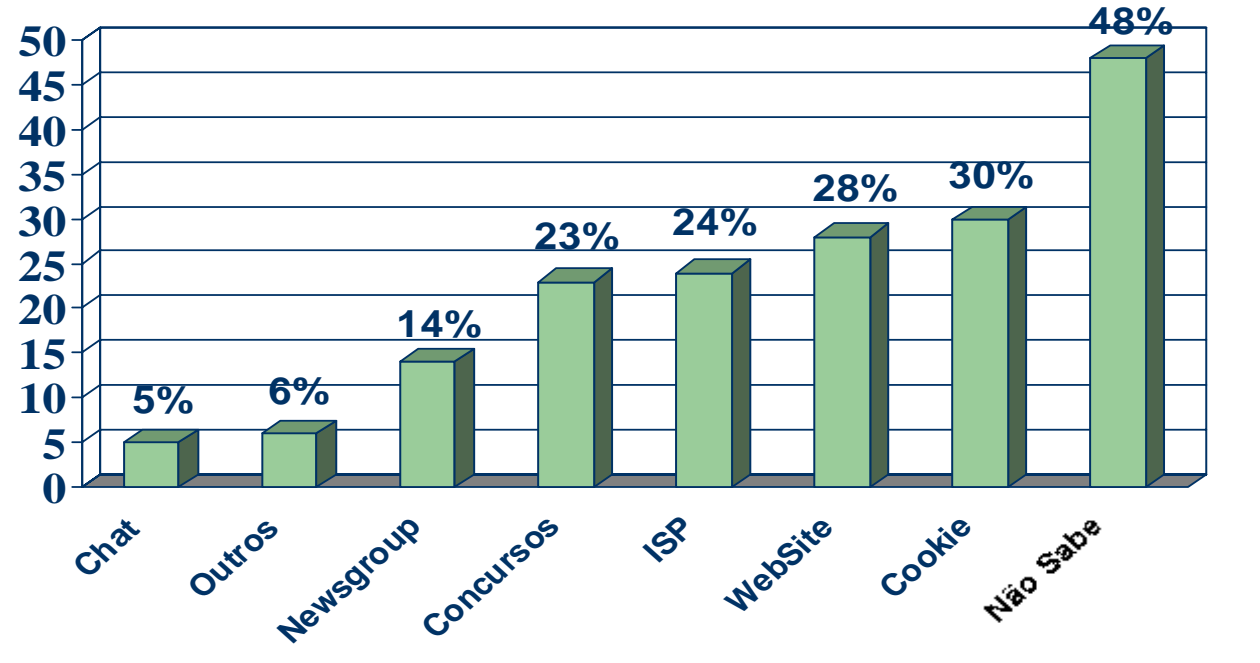

Fonte: Gartner Group

### Como não gerar mais spam involuntariamente (open relays, controle de dispatchers SMTP)

- $\bullet$  Limitar <sup>a</sup> quantidade de e-mails que seus clientes podem mandar por um determinado período de tempo
- $\bullet$  Fazer com que os seus clientes (hospedagem/dial-up/broadband) utilizem um servidor de SMTP que não seja <sup>o</sup> mesmo definido como MX do domínio
- $\bullet$  Forçar a autenticação do usuário para o uso do SMTP (POP antes do SMTP ou SMTP-AUTH)
- $\bullet$  Forçar, nas conexões dial-up e broadband sob o seu controle, o uso do SMTP no provedor (bloqueio da porta 25 além dos limites do provedor)

## ABUSE.net

### ABUSE.NET

Proporciona uma ferramenta de cadastramento do e-mail do abuse desk para o domínio

#### **Quem deve usar:**

Provedores**Webhosting** 

#### **Ferramenta de pesquisa WHOIS:**

#### **whois.abuse.net**

whois -h whois.abuse.net dominio.tld

#### **ou via WEB em**

http://www.abuse.net/lookup.phtml

#### **Instruções para cadastramento e atualização em**

http://www.abuse.net/contact.html

## Links Úteis

**Network Abuse Clearinghouse** - http://www.abuse.net/ **MAPS - Mail Abuse and Prevention System** - http://www.mail-abuse.org/ **BrightMail** - http://www.brightmail.com/ **MessageLabs** - http://www.messagelabs.com/

**SpamCOP** - http://www.spamcop.net/ **SPAMBR** - http://www.spambr.org/ **Movimento AntiSPAM Brasileiro** - http://www.antispam.org.br/ **NIC-BR** - mail-abuse@nic.br

**ip4r (DNSBL-style) DNS lookups - Declude** http://www.declude.com/JunkMail/Support/ip4r.htm **Blacklists Compared** - http://www.sdsc.edu/~jeff/spam/cbc.html

Como configurar o MTA para usar uma zona DNSBL: http://www.mail-abuse.org/dul/examples.htm

## Sugestões de ações

- $\bullet$  Criar caixas postais "armadilha", com nomes comuns/fáceis (antonio, carlos, jose, marcos, maria...)
- $\bullet$ Utilizar listas de bloqueio para proteger seus clientes
- $\bullet$ Configurar <sup>o</sup> reverso da rede ("dial.exemplo.tld" ou "dsl.provedor.tld")
- $\bullet$ Separar claramente os blocos dial-up de servidores
- $\bullet$  Agrupar os IPs correspondentes ao pool de dial-up em blocos CIDR PREFERENCIALMENTE maiores que /26

### Sugestões de leitura

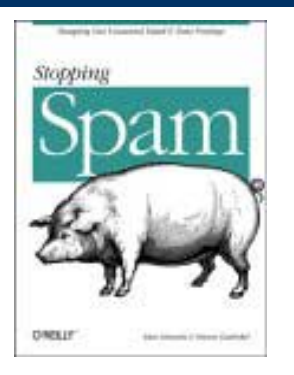

Stopping Spam, Schwartz, Alan & Garfinkel, Simson, 1998, O'Reilly & Associates, Inc, ISBN 1-56592-388-X

#### RFC 2142

Mailbox Names for Common Services, Roles and Functions http://RFC.net/rfc2142.html http://www.cg.org.br/grupo/rfc2142.htm abuse@ security@ postmaster@

### SPAM Questões técnicas e "netizenship"

Esta apresentação está disponível em http://www.abuse.net/slides/gter14.html

*Hermann Wecke*

hermann@abuse.net